# **Μάθημα 160 Επανάληψη Β.2 Δομές δεδομένων**

Ένας πίνακας λέγεται αραιός (sparse) αν ένα μεγάλο ποσοστό των στοιχείων του έ μηδενική τιμή. Ένας δισδιάστατος αραιός πίνακας μπορεί να αναπαρασταθεί από μονοδιάστατο όπου κάθε μη μηδενικό στοιχείο του δισδιάστατου αντιπροσωπεύι στον μονοδιάστατο από μία τριάδα στοιχείων, δηλαδή <γραμμή, στήλη, τιμή>. Για παράδειγμα, ο διπλανός πίνακας Α [4,5] που θέλουμε να τον διαχειριστούμε ι αντιπροσωπεύεται από τον μονοδιάστατο Β[15].

Η αντίστροφη διαδικασία είναι από τον μονοδιάστατο πίνακα να παραχθεί ένας ισοδύναμος αραιός δισδιάστατος. Έστω ένας πίνακας Μ[18] που αναπαριστά 6 μη μηδενικά στοιχεία. Δίνεται ο παρακάτω αλγόριθμος, ο οποίος από τον μονοδιάστατο Μ[18] δημιουργεί τον αραιό δισδιάστατο Δ[10,20].

```
Αλγόριθμος αντίστροφος
  Δεδομένα // Μ //
  Για i από 1 μέχρι 20
    Για j από 1 μέχρι 10
        \Delta[...., ..............] \leftarrow 0Τέλος_επανάληψης
  Τέλος_επανάληψης
   Για i από 1 μέχρι 18 με_βήμα ..........
3
     \alpha \leftarrow M[i]\beta \leftarrow M[i + ... 1...]\dot{y} \leftarrow M[i + ....2....]
     Δ[α, β] \leftarrow γ
  Τέλος_επανάληψης
  Αποτελέσματα // Δ //
Τέλος αντίστροφος
```
Να συμπληρωθούν τα κενά για να λειτουργήσει σωστά ο αλγόριθμος.

## **Άσκηση 1**

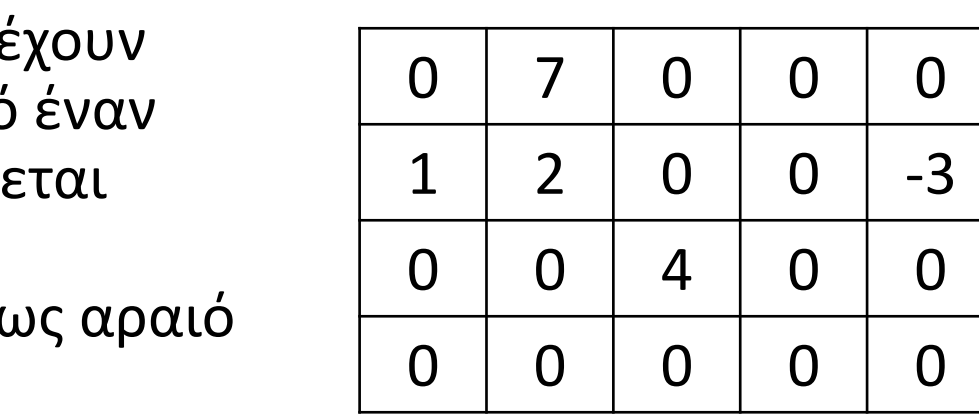

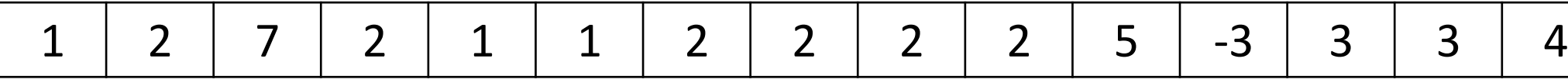

Δίνεται το παρακάτω ημιτελές τμήμα αλγορίθμου:

```
k \leftarrow 1ΓΙΑ i ΑΠΟ 1 ΜΕΧΡΙ 4
   ΓΙΑ j ΑΠΟ 1 ΜΕΧΡΙ 5
      ΑΝ ...<sup>ΠΙΝ[i</sup>, j] <> 0.<mark>. ΤΟΤ</mark>Ε
         A[k] \leftarrow iA[...k+1...] \leftarrow ...1A[..k+2..] \leftarrow \frac{\prod IN[i, j]...}{...}k \leftarrow \frac{k+3...}{k+1}ΤΕΛΟΣ_ΑΝ
   ΤΕΛΟΣ_ΕΠΑΝΑΛΗΨΗΣ
ΤΕΛΟΣ_ΕΠΑΝΑΛΗΨΗΣ
```
Να ξαναγράψετε στο τετράδιό σας το παραπάνω τμήμα αλγορίθμου με τα κενά συμπληρωμένα, έτσι ώστε για τα μη μηδενικά στοιχεία ενός δισδιάστατου πίνακα ΠΙΝ[4,5] να τοποθετεί σε ένα μονοδιάστατο πίνακα Α[60] τις ακόλουθες πληροφορίες: τη γραμμή, τη στήλη, και κατόπιν την τιμή του.

#### **Άσκηση 2**

#### **Ώθηση**

Τμήμα προγράμματος για την εισαγωγή στοιχείου στη στοίβα Α[10]:

#### **Απώθηση**

Τμήμα προγράμματος για την εξαγωγή στοιχείου από τη στοίβα Α[10]:

## **Στοίβα / Μεθοδολογίες 1**

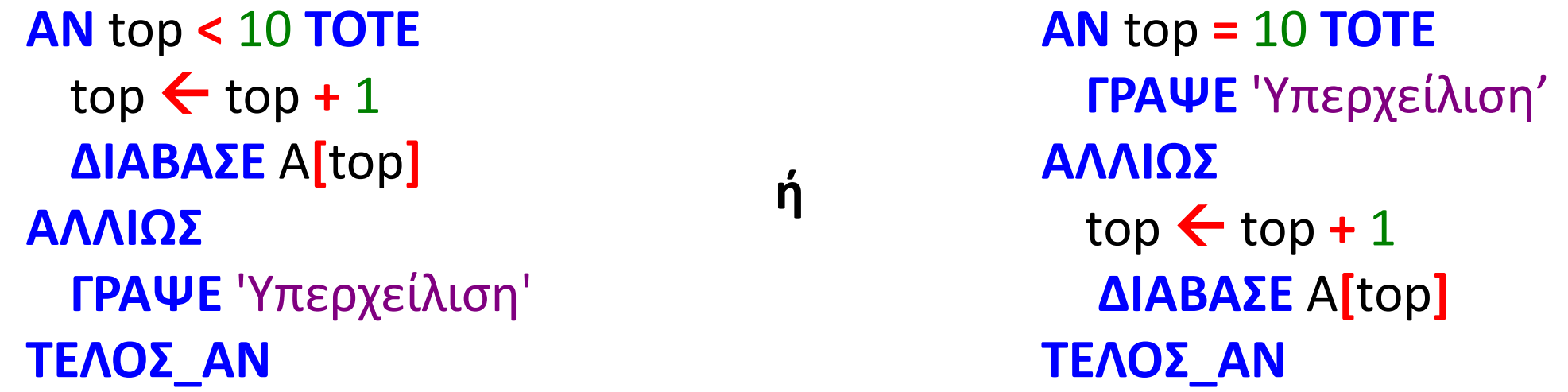

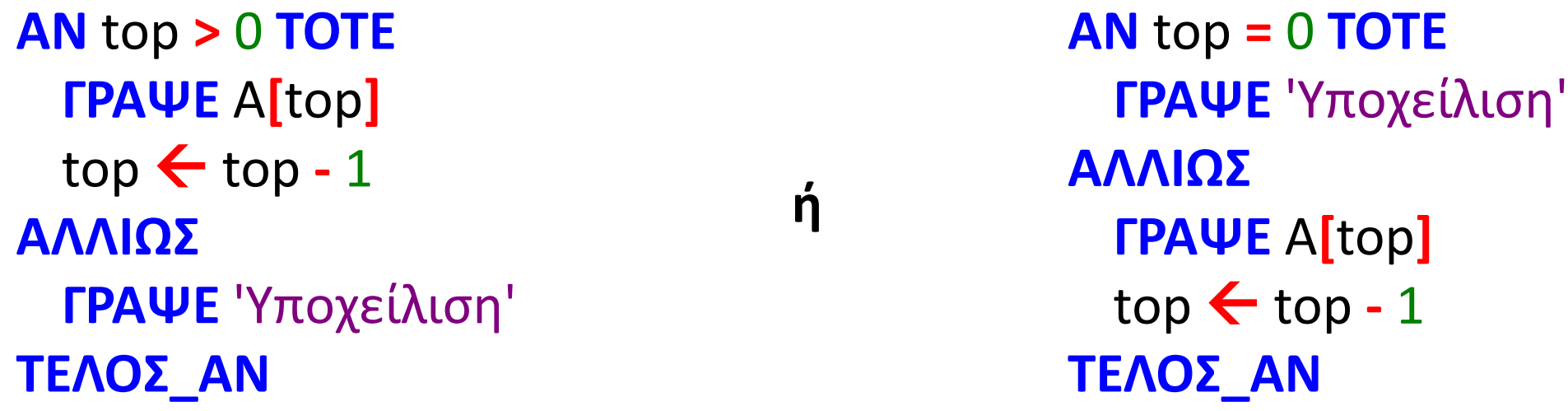

#### **Γέμισμα στοίβας μέσω επανάληψης**

Τμήμα προγράμματος για τη διαδοχική εισαγωγή δέκα τιμών στην στοίβα Α[10]:

#### **Άδειασμα στοίβας μέσω επανάληψης**

Τμήμα προγράμματος για τη διαδοχική εξαγωγή όλων των τιμών της στοίβας Α[10]:

#### **Στοίβα / Μεθοδολογίες 2**

```
ΟΣΟ top < 10 ΕΠΑΝΑΛΑΒΕ
 top \leftarrow top + 1ΔΙΑΒΑΣΕ Α[top]
ΤΕΛΟΣ_ΕΠΑΝΑΛΗΨΗΣ
```
**ΟΣΟ** top **>** 0 **ΕΠΑΝΑΛΑΒΕ ΓΡΑΨΕ** Α**[**top**]**  $top \leftarrow top - 1$ **ΤΕΛΟΣ\_ΕΠΑΝΑΛΗΨΗΣ**

#### **Εισαγωγή**

Τμήμα προγράμματος για την εισαγωγή στοιχείου στην ουρά Α[10]:

## Τμήμα προγράμματος για την εξαγωγή στοιχείου από την ουρά Α[10]:

## **Ουρά / Μεθοδολογίες 1**

**Εξαγωγή ΑΝ** rear **<** 10 **ΤΟΤΕ** rear  $\leftarrow$  rear  $+1$ **ΔΙΑΒΑΣΕ** A**[**rear**] ΑΝ** front **=** 0 **ΤΟΤΕ** front  $\leftarrow$  1 **ΤΕΛΟΣ\_ΑΝ ΑΛΛΙΩΣ ΓΡΑΨΕ** 'ΓΕΜΑΤΗ ΟΥΡΑ' **ΤΕΛΟΣ\_ΑΝ**

> **Αριστερά, εάν μετά από μία εξαγωγή, η ουρά αδειάσει, συνεχίζουμε να εισάγουμε στοιχεία από την τρέχουσα θέση, ενώ δεξιά από την αρχή.**

```
ΑΝ front = 0 Η front > rear ΤΟΤΕ
 ΓΡΑΨΕ 'ΑΔΕΙΑ ΟΥΡΑ'
ΑΛΛΙΩΣ
 ΓΡΑΨΕ A[front]
 front \leftarrow front +1ΤΕΛΟΣ_ΑΝ
```
**ΑΝ** front **=** 0 **ΤΟΤΕ ΓΡΑΨΕ** 'ΑΔΕΙΑ ΟΥΡΑ' **ΑΛΛΙΩΣ ΓΡΑΨΕ** A**[**front**]** front  $\leftarrow$  front  $+1$ **ΑΝ** front **>** rear **ΤΟΤΕ** front  $\leftarrow$  0 rear  $\leftarrow$  0 **ΤΕΛΟΣ\_ΑΝ ΤΕΛΟΣ\_ΑΝ**

```
ΑΝ rear = 10 ΤΟΤΕ
  ΓΡΑΨΕ 'ΓΕΜΑΤΗ ΟΥΡΑ'
ΑΛΛΙΩΣ
 rear \leftarrow rear +1ΔΙΑΒΑΣΕ A[rear]
  ΑΝ front = 0 ΤΟΤΕ
   front \leftarrow 1
  ΤΕΛΟΣ_ΑΝ
ΤΕΛΟΣ_ΑΝ
```
#### **Γέμισμα ουράς μέσω επανάληψης**

Τμήμα προγράμματος για τη διαδοχική εισαγωγή τιμών στην ουρά Α[10], μέχρι να γεμίσει:

#### **Άδειασμα ουράς μέσω επανάληψης**

Τμήμα προγράμματος για τη διαδοχική εξαγωγή όλων των τιμών της ουράς Α[10]:

## **Ουρά / Μεθοδολογίες 2**

```
ΟΣΟ rear < 10 ΕΠΑΝΑΛΑΒΕ
 rear \leftarrow rear +1ΔΙΑΒΑΣΕ A[rear]
ΤΕΛΟΣ_ΕΠΑΝΑΛΗΨΗΣ
ΑΝ front = 0 ΤΟΤΕ
 front \leftarrow 1
ΤΕΛΟΣ_ΑΝ
```

```
ΟΣΟ front > 0 ΚΑΙ front <= rear ΕΠΑΝΑΛΑΒΕ
  ΓΡΑΨΕ A[front]
  front \leftarrow front +1ΤΕΛΟΣ_ΕΠΑΝΑΛΗΨΗΣ
front \leftarrow 0
rear \leftarrow 0
ΓΡΑΨΕ 'ΑΔΕΙΑ ΟΥΡΑ'
```
- Η ουρά είναι άδεια όταν οι δείκτες rear και front έχουν τιμή 0, ή όταν ο front, μετά από εξαγωγή, ξεπεράσει τον rear.
- Όταν οι δείκτες rear και front έχουν την ίδια, μη μηδενική τιμή, η ουρά έχει ένα ακριβώς στοιχείο.
- Εάν μετά την εξαγωγή ο front ξεπεράσει τον rear, οπότε και η ουρά αδειάζει, εκχωρούμε και στους δύο την τιμή 0.
- Το πλήθος των στοιχείων μίας όχι άδειας ουράς, είναι rear front + 1.

## **Ουρά / Χρήσιμα**

(ΣΑΒΒΑΣ / ΜΕΤΑΤΡΟΠΗ ΔΕΚΑΔΙΚΟΥ ΣΕ ΔΥΑΔΙΚΟ ΜΕ ΣΤΟΙΒΑ)

Να αναπτύξετε πρόγραμμα σε ΓΛΩΣΣΑ το οποίο θα μετατρέπει έναν θετικό ακέραιο στο δυαδικό σύστημα, με τον εξής τρόπο:

- α. Διαβάζει τον ακέραιο Χ, ελέγχοντας πως είναι θετικός.
- β. Διαιρεί τον αριθμό με το 2, ωθεί το υπόλοιπο σε μία στοίβα που υλοποιείται με τον πίνακα Α[10] και εκχωρεί το πηλίκο στη μεταβλητή Χ. Αυτή η διαδικασία γίνεται επαναληπτικά, μέχρι το πηλίκο να γίνει μηδέν. Εάν διαπιστωθεί πως ο πίνακας Α δεν επαρκεί για όλα τα δυαδικά ψηφία, η επανάληψη σταματά.
- γ. Απωθεί και εμφανίζει τα στοιχεία της στοίβας Α και έτσι προκύπτει ο ζητούμενος δυαδικός, εκτός εάν ο πίνακας Α δεν επαρκούσε για τη μετατροπή, οπότε και εμφανίζεται το μήνυμα "ΕΚΤΟΣ ΟΡΙΩΝ".

## **Άσκηση 3**

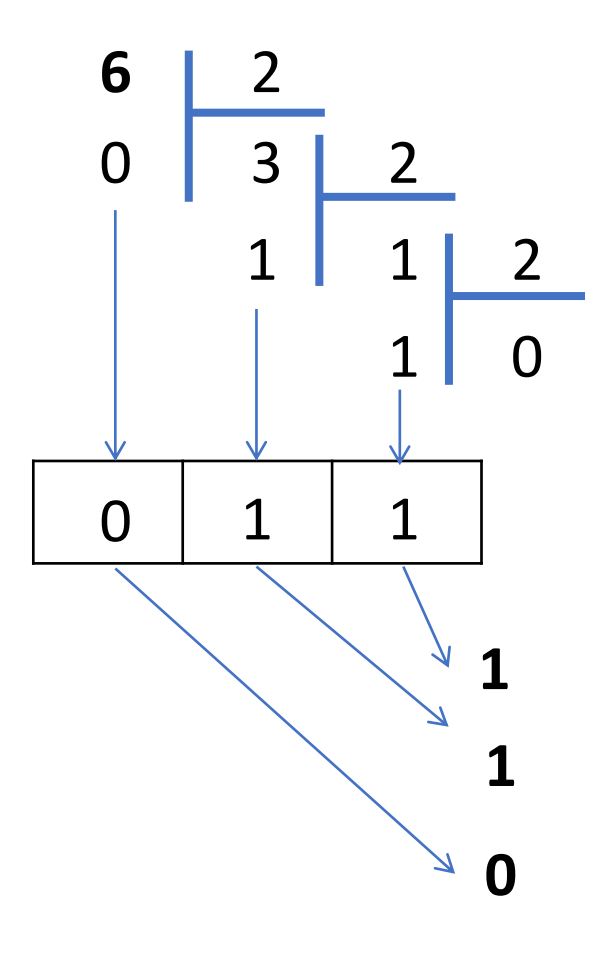

#### **Άσκηση 3 / κώδικας**

```
ΠΡΟΓΡΑΜΜΑ μάθημα_160_3_ΔΕΚΑΔΙΚΟΣ_ΣΕ_ΔΥΑΔΙΚΟ
ΜΕΤΑΒΛΗΤΕΣ
  ΑΚΕΡΑΙΕΣ: X, top, A[10]
  ΛΟΓΙΚΕΣ: done
ΑΡΧΗ
  ΑΡΧΗ_ΕΠΑΝΑΛΗΨΗΣ
   ΔΙΑΒΑΣΕ X
  ΜΕΧΡΙΣ_ΟΤΟΥ X > 0
  top \leftarrow 0done  ΑΛΗΘΗΣ
  ΟΣΟ X > 0 ΚΑΙ done = ΑΛΗΘΗΣ ΕΠΑΝΑΛΑΒΕ
   ΑΝ top < 10 ΤΟΤΕ
    top \leftarrow top + 1A[top] \leftarrow X \mod 2X \leftarrow X div 2
   ΑΛΛΙΩΣ
    done  ΨΕΥΔΗΣ
   ΤΕΛΟΣ_ΑΝ
  ΤΕΛΟΣ_ΕΠΑΝΑΛΗΨΗΣ
  ΑΝ done = ΑΛΗΘΗΣ ΤΟΤΕ
   ΟΣΟ top > 0 ΕΠΑΝΑΛΑΒΕ
    ΓΡΑΨΕ A[top]
    top \leftarrow top - 1ΤΕΛΟΣ_ΕΠΑΝΑΛΗΨΗΣ
  ΑΛΛΙΩΣ
   ΓΡΑΨΕ 'ΕΚΤΟΣ ΟΡΙΩΝ'
  ΤΕΛΟΣ_ΑΝ
ΤΕΛΟΣ_ΠΡΟΓΡΑΜΜΑΤΟΣ
```
Να υλοποιηθεί πρόγραμμα που θα διαβάζει έναν αριθμό Χ. Εάν αυτός είναι ακέραιος, θα τον ωθεί στη στοίβα S[N], διαφορετικά θα τον εισάγει στην ουρά Q[N]. Η ουρά και η στοίβα θα υλοποιηθούν με πίνακες, το μέγεθος Ν των οποίων θα είναι 10 και θα έχει δηλωθεί ως σταθερά. Το πρόγραμμα θα σταματήσει να διαβάζει αριθμούς μόλις μία από τις δύο δομές γεμίσει. Στη συνέχεια θα εμφανίσει πρώτα τα στοιχεία της στοίβας και στη συνέχεια τα στοιχεία της ουράς, καθώς και το πλήθος τους.

## **Άσκηση 4 / Ουρά και Στοίβα / ΣΑΒΒΑΣ**

```
ΠΡΟΓΡΑΜΜΑ μάθημα_160_4_ΟΥΡΑ_ΚΑΙ_ΣΤΟΙΒΑ_ΣΑΒΒΑΣ
ΣΤΑΘΕΡΕΣ
 N = 10
ΜΕΤΑΒΛΗΤΕΣ
 ΑΚΕΡΑΙΕΣ: top, front, rear, S[N]
 ΠΡΑΓΜΑΤΙΚΕΣ: X, Q[N]
ΑΡΧΗ
 top \leftarrow 0front \leftarrow 0
 rear \leftarrow 0
 ΑΡΧΗ_ΕΠΑΝΑΛΗΨΗΣ
    ΔΙΑΒΑΣΕ X
    ΑΝ X = Α_Μ(X) ΤΟΤΕ
      ΑΝ top < N ΤΟΤΕ
        top \leftarrow top + 1S[top]  Α_Μ(X)
      ΑΛΛΙΩΣ
        ΓΡΑΨΕ 'Η ΣΤΟΙΒΑ ΓΕΜΙΣΕ'
      ΤΕΛΟΣ_ΑΝ
    ΑΛΛΙΩΣ
                                                                  ΑΝ rear < N ΤΟΤΕ
                                                                    rear \leftarrow rear +1Q[rear] \leftarrow X
                                                                    ΑΝ front = 0 ΤΟΤΕ
                                                                      front \leftarrow 1
                                                                    ΤΕΛΟΣ_ΑΝ
                                                                  ΑΛΛΙΩΣ
                                                                  ΤΕΛΟΣ_ΑΝ
                                                               ΤΕΛΟΣ_ΑΝ
                                                             ΜΕΧΡΙΣ_ΟΤΟΥ top = N Η rear = N
                                                             ΟΣΟ top > 0 ΕΠΑΝΑΛΑΒΕ
                                                               ΓΡΑΨΕ S[top]
                                                               top \leftarrow top - 1ΤΕΛΟΣ_ΕΠΑΝΑΛΗΨΗΣ
                                                               ΓΡΑΨΕ Q[front]
                                                               front \leftarrow front +1ΤΕΛΟΣ_ΕΠΑΝΑΛΗΨΗΣ
                                                           ΤΕΛΟΣ_ΠΡΟΓΡΑΜΜΑΤΟΣ
```
**ΓΡΑΨΕ** 'Η ΟΥΡΑ ΓΕΜΙΣΕ'

```
ΓΡΑΨΕ 'ΠΛΗΘΟΣ ΣΤΟΙΧΕΙΩΝ ΣΤΟΙΒΑΣ: ', top
```

```
ΓΡΑΨΕ 'ΠΛΗΘΟΣ ΣΤΟΙΧΕΙΩΝ ΟΥΡΑΣ: ', rear
ΟΣΟ front <= rear ΚΑΙ front > 0 ΕΠΑΝΑΛΑΒΕ
```
- **1.** Σε μια στοίβα 5 θέσεων έχουν τοποθετηθεί τα στοιχεία: Υ, Λ, Ι, Κ, Ο στην 1η, 2η, 3η, 4η και 5η θέση αντίστοιχα.
	- α. Να προσδιορίσετε την τιμή του δείκτη top της παραπάνω στοίβας και να την σχεδιάσετε.
	- β. Αν εφαρμόσουμε τις λειτουργίες απώθηση, απώθηση, απώθηση, ώθηση Η, ώθηση Σ και απώθηση, ποια είναι η νέα τιμή της top και ποια η τελική μορφή της στοίβας;
- **2.** Σε μια ουρά 10 θέσεων έχουν τοποθετηθεί τα στοιχεία: Π, Α, Λ, Τ, Ο στην 1η, 2η, 3η, 4η και 5η θέση αντίστοιχα. α. Να προσδιορίσετε τις τιμές των δεικτών rear και front της παραπάνω ουράς και να τη σχεδιάσετε.
	- β. Αν εφαρμόσουμε τις ακόλουθες λειτουργίες: Εξαγωγή − Εξαγωγή − Εισαγωγή Μ − Εισαγωγή Η − Εξαγωγή, ποιες είναι τις τιμές των δεικτών rear και front της παραπάνω ουράς και ποια η τελική μορφή της ουράς;
- **3.** Το παρακάτω τμήμα αλγορίθμου υλοποιεί τη λειτουργία της εξαγωγής στοιχείου από ουρά με χρήση μονοδιάστατου πίνακα Α. Συμπληρώστε τα κενά του τμήματος αλγορίθμου, ώστε να επιτελείται η ζητούμενη λειτουργία.

**ΑΝ** ………….....… **ΚΑΙ** ………….....… **ΤΟΤΕ**

**ΓΡΑΨΕ** 'Άδεια ουρά'

**ΑΛΛΙΩΣ\_ΑΝ** …..............… **ΤΟΤΕ**

**ΓΡΑΨΕ** 'Εξάγεται το στοιχείο:', Α[front]

front  $\leftarrow$  0

rear  $\leftarrow$  0

**AΛΛΙΩΣ**

**ΓΡΑΨΕ** 'Εξάγεται το στοιχείο:', Α[front]

…....…………………..

**TEΛΟΣ\_ΑΝ**

#### **ΔΟΥΛΕΙΑ ΓΙΑ ΤΟ ΣΠΙΤΙ**

- **4.** (ΣΑΒΒΑΣ) Τα smartphones με λειτουργικό Android, διατηρούν μία στοίβα με τις διευθύνσεις των ανοικτών εφαρμογών, δίνοντας τη δυνατότητα, της προς τα πίσω πλοήγησης. Ας προσομοιάσουμε κάπως αυτή τη διαδικασία, με ένα πρόγραμμα, το οποίο χρησιμοποιώντας μία στοίβα που υλοποιείται με τον πίνακα Α[100]:
	- α. Θα δίνει τη δυνατότητα τριών επιλογών, οι οποίες θα είναι "R" που θα σημαίνει RUN, "B" που θα σημαίνει BACK και "D" που θα σημαίνει DELETE.
	- β. Κατά την επιλογή του "R" θα ωθείται στη στοίβα το όνομα της εφαρμογής που ανοίγουμε, αφού προηγουμένως ελεγχθεί πως η στοίβα δεν είναι γεμάτη. Εάν είναι γεμάτη, τότε "αρχικοποιείται", τοποθετώντας το όνομα της εφαρμογής στην 1η θέση της στοίβας.
	- γ. Κατά την επιλογή του "Β" και εφόσον η στοίβα δεν είναι άδεια θα εμφανίζεται το όνομα της εφαρμογής που κλείνει καθώς και αυτής στην οποία επιστρέφουμε. Εάν η εφαρμογή που κλείνει είναι η τελευταία που έχει απομείνει στη στοίβα, ως όνομα επιστροφής εμφανίζεται κενός χαρακτήρας.
	- δ. Κατά την επιλογή του "D", εμφανίζονται τα ονόματα όλων των ανοικτών εφαρμογών, από την τελευταία που άνοιξε προς την πρώτη και το πρόγραμμα τερματίζεται, αφού πρώτα εμφανιστεί το πλήθος των "αρχικοποιήσεων" που έγιναν στο ερώτημα β.

#### **ΘΕΩΡΙΑ : 25 – 30 / σελίδες 356 – 357**

#### **ΔΟΥΛΕΙΑ ΓΙΑ ΤΟ ΣΠΙΤΙ**